When your mailbox is migrated, Windows will prompt you for a password and to restart Outlook.

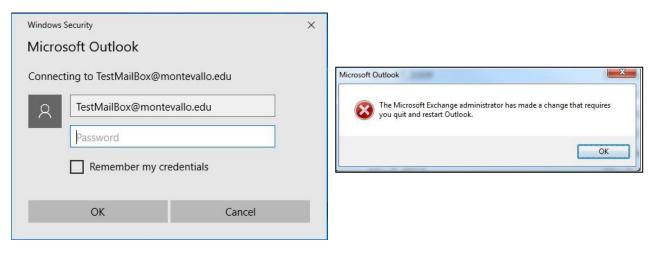

When you see one of these messages please reboot your computer and re-open Outlook. If Outlook prompts, enter your password and your mailbox will open.